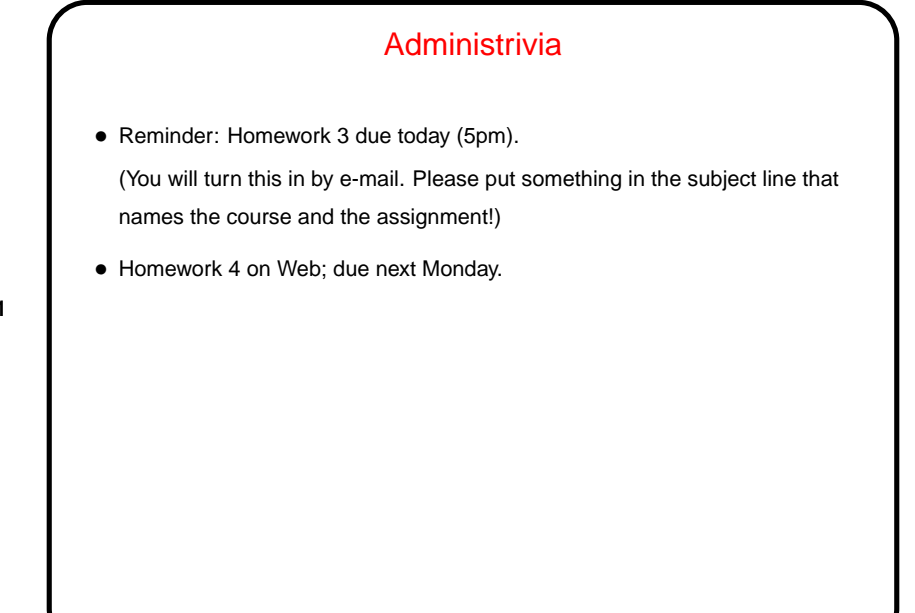

**Slide 1**

**Slide 2**

## Why Text Editors? • In traditional UNIXworld, everything is a text file (source code, configuration files, e-mail, input to text formatting programs, etc., etc.), so mastering a cryptic but powerful "text editor" can pay off. • Does this approach still make sense? Maybe, though you have to choose your other tools carefully to get maximum payoff. But a determined person can use the same text editor to write programs, compose e-mail messages, "word process", etc.)

## Which Text Editor?

 $\bullet$  Traditionally a "religious war" topic, with  $\forall i$  and emacs having the most supporters. Both very powerful and very widely available. There are others, but they're not as widely available, and often are more novice-friendly than expert-friendly.

**Slide 3**

- $\bullet$  vi (or one of its clones) slightly more universally available. Plain vi is lightweight but a little primitive.  $vi$  under Linux is really  $vim$ , and has lots of extra features. Useful to know which are not "real" vi in case you ever have to use real vi. : set cp makes vim behave almost like "real" vi.
- emacs is almost as available and highly customizable can do almost anything (compile and test programs, send e-mail, etc.) from within it. (If I had it to do over again, I might well choose emacs!)

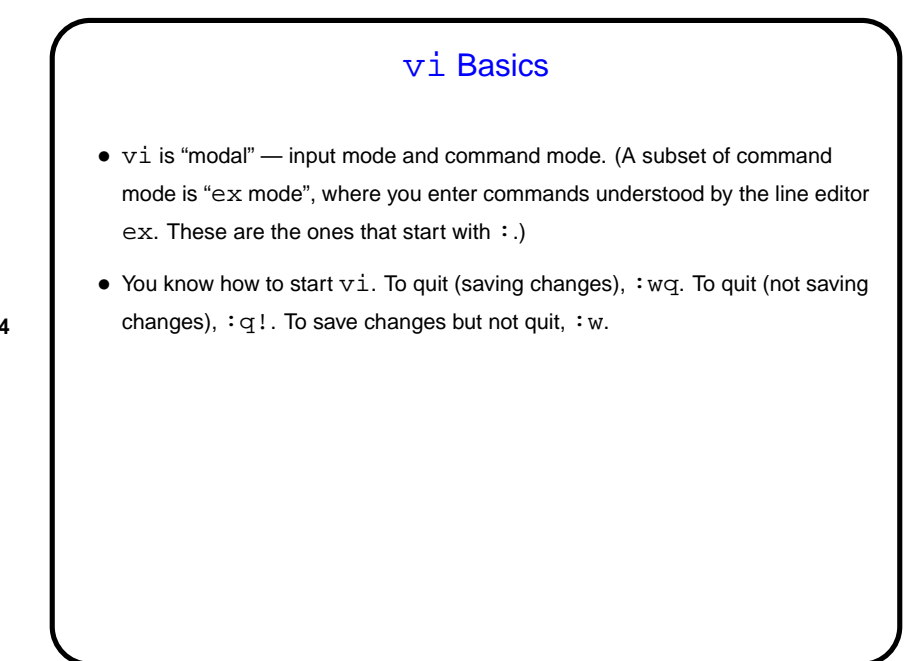

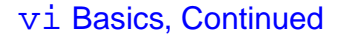

 $\bullet$  To move around, arrow keys usually work (and in  $vim$  you can use them in insert mode). Old way — which always works, but requires command mode  $-h, j, k, 1$ . Does anyone still use those keys? Fanatical touch typists, maybe!

- Scrolling up and down ctrl-F and ctrl-B. Moving to start or end of line  $\hat{ }$  and  $\hat{S}$ .
- Many other "cursor-movement" commands, e.g., w (next word) which can be usefully combined with commands to do something (next slide).
- To find foo, /foo<CR>. (<CR> means "enter" here.) Repeat with /<CR> (forward) or ?<CR> (backward), or n to repeat search in same direction.

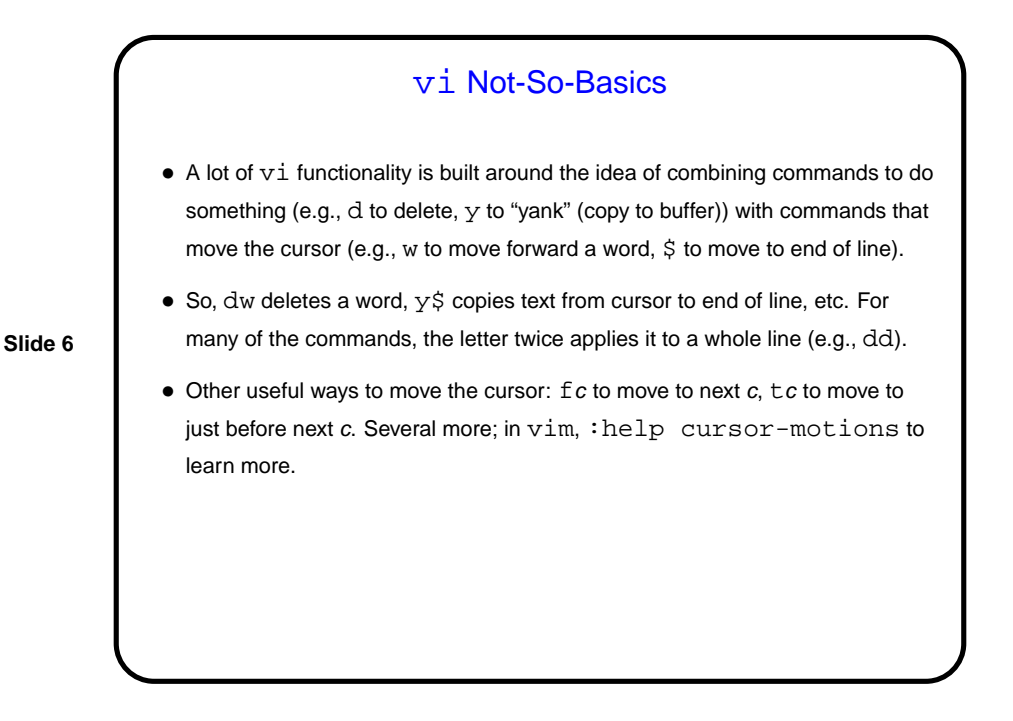

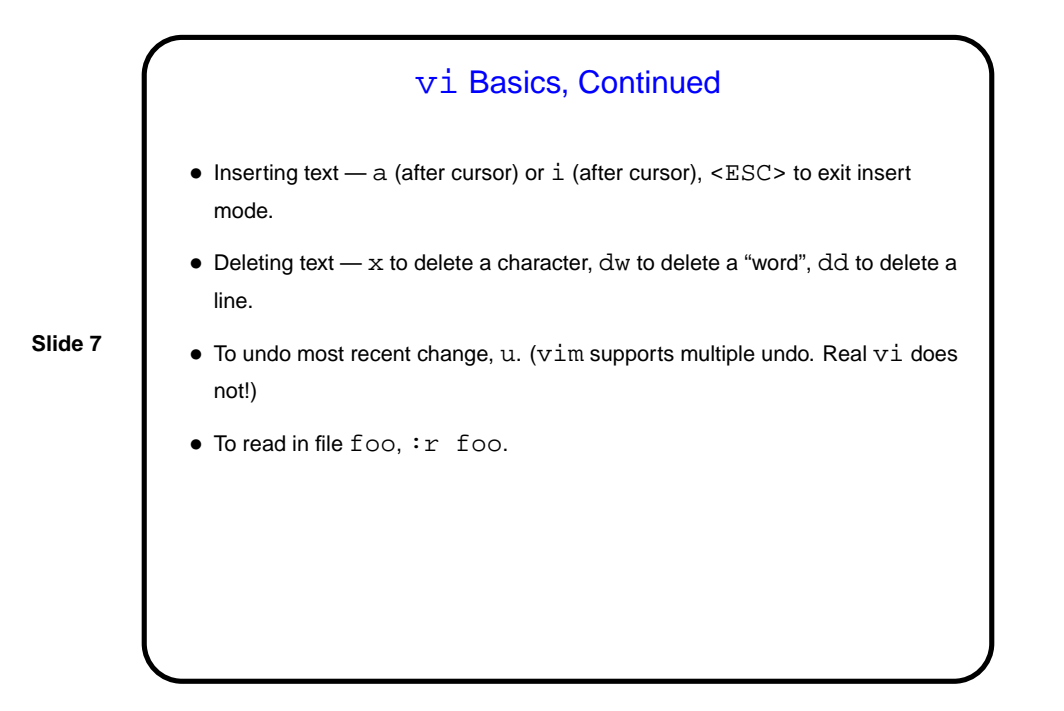

vi Not-So-Basics • . to repeat previous command. Precede any command with  $n$  to repeat it  $n$ times (e.g., 10dd to delete 10 lines). • Deleted text (with x, dw, dd) goes into a "cut/copy" buffer. p pastes it back after the cursor, P before. To copy rather than delete, "yank"  $-$  yw, yy. There are also 26 more buffers, referred to by lowercase letters. E.g., "ayy to copy current line into buffer a. "ap to paste it back. (Yes, those are unmatched double quotes.)  $\bullet$  cw to change a word,  $r$  to replace a single character, R to go into overwrite/replace mode.

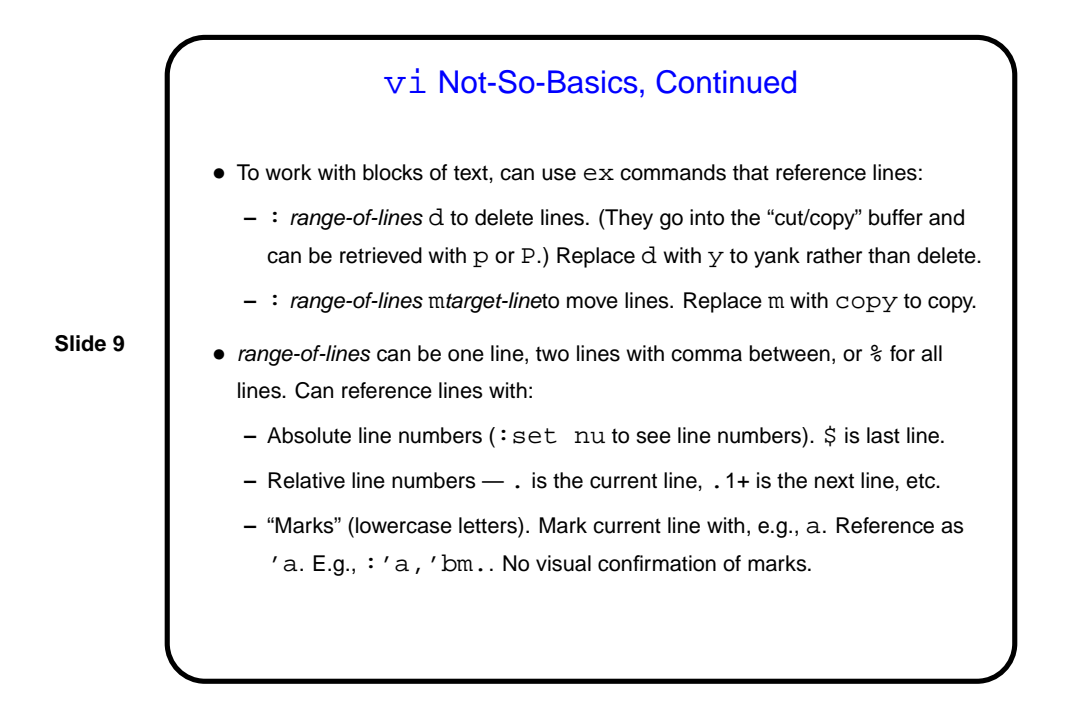

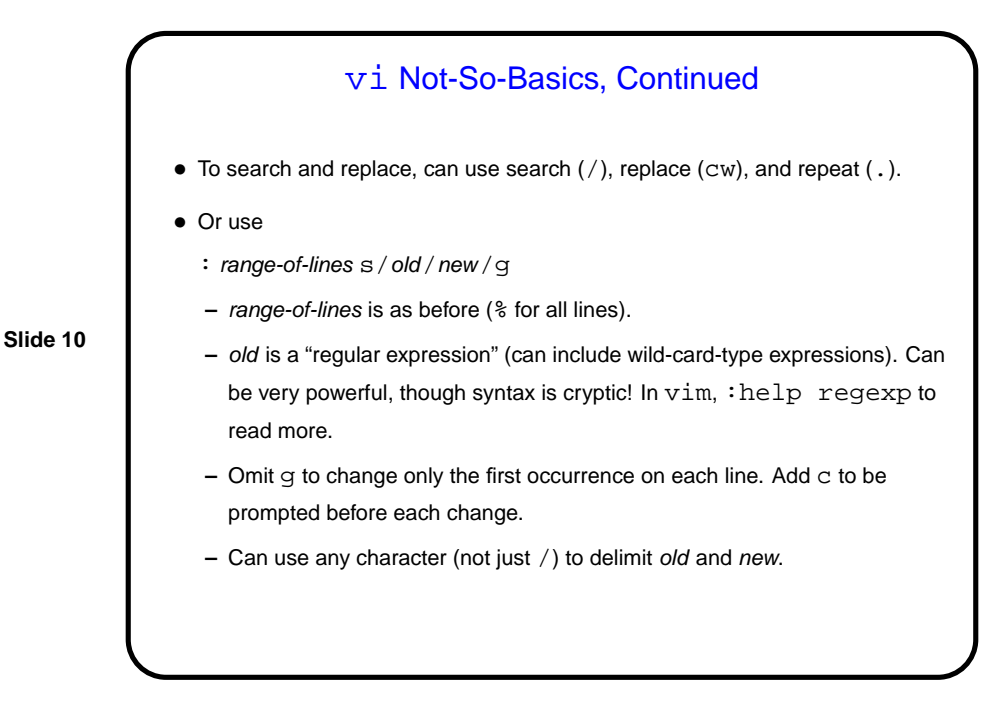

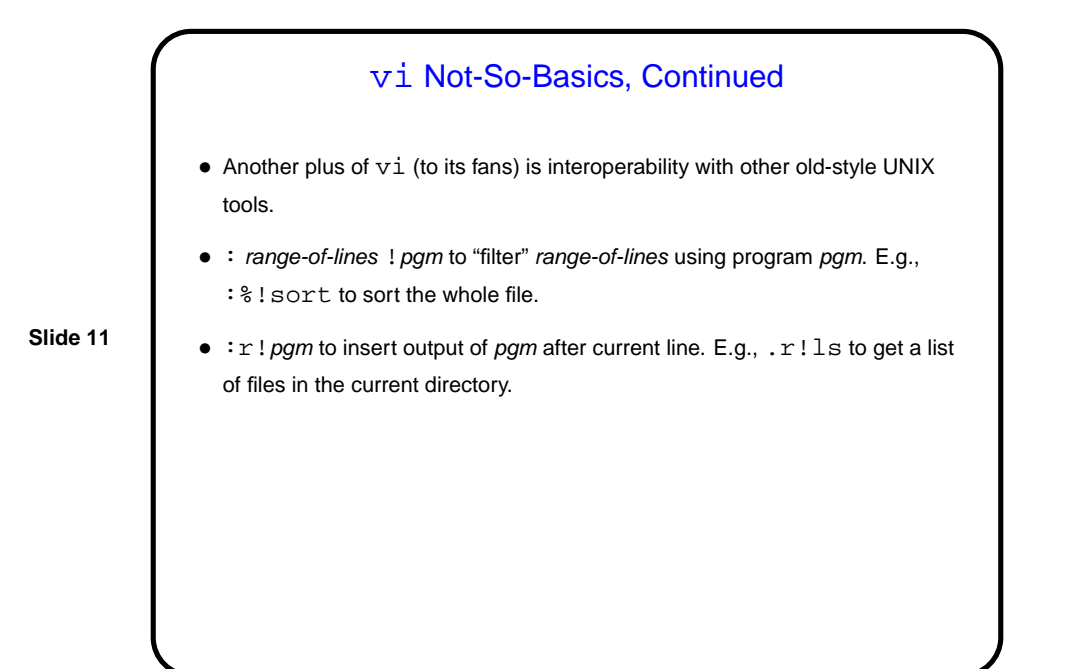

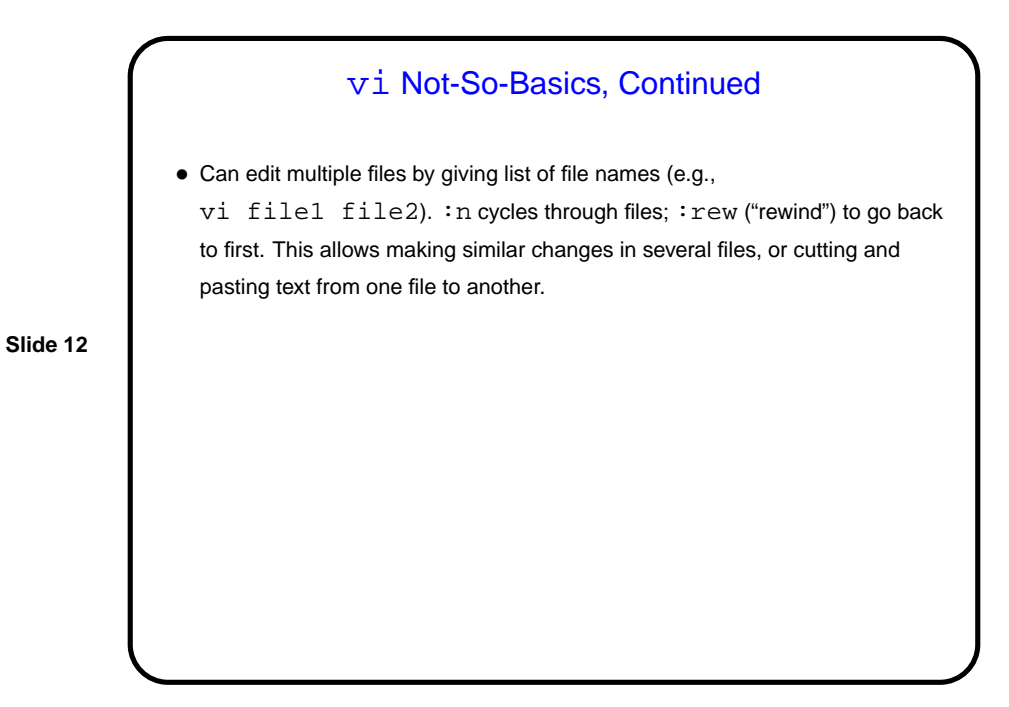

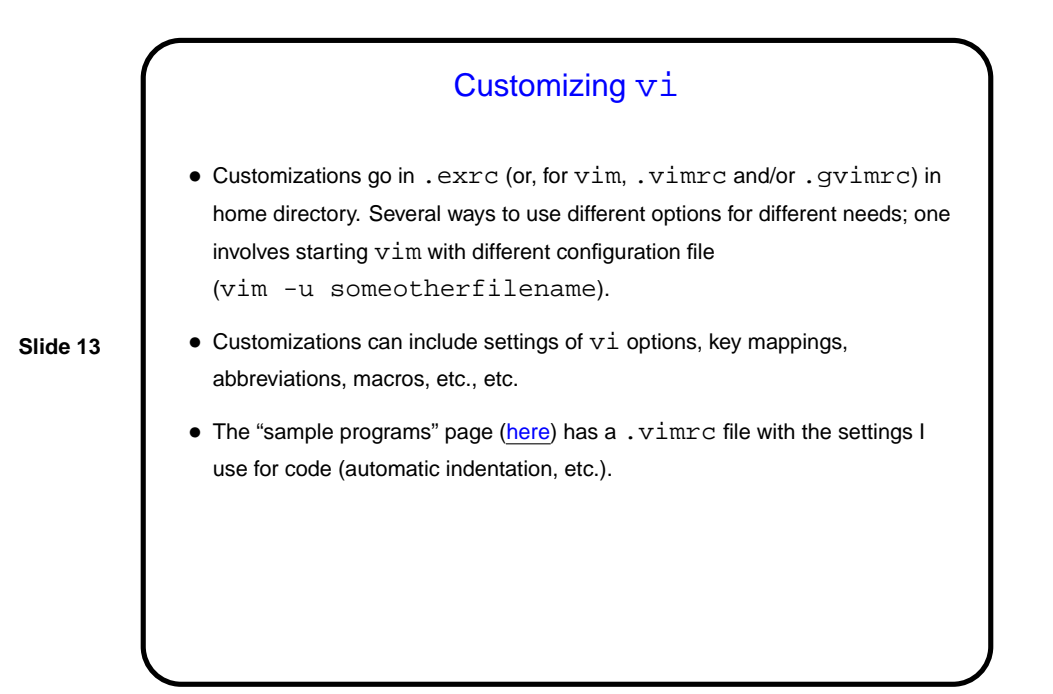

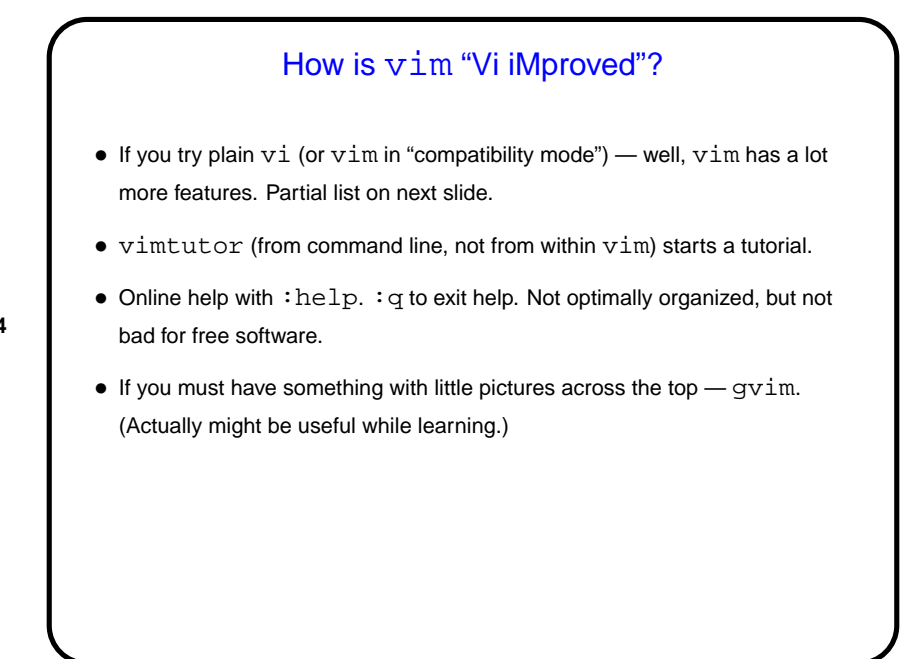

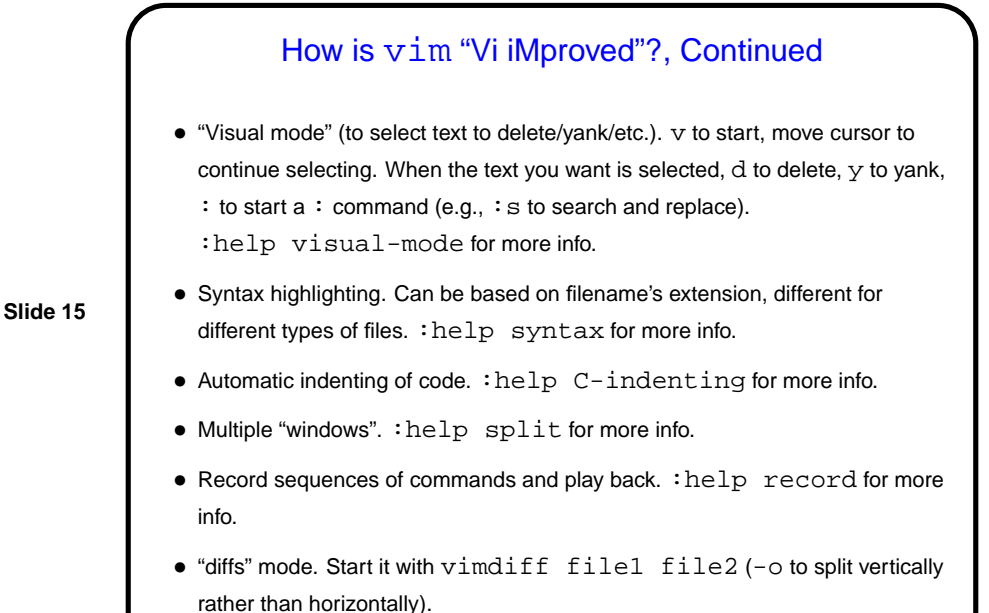

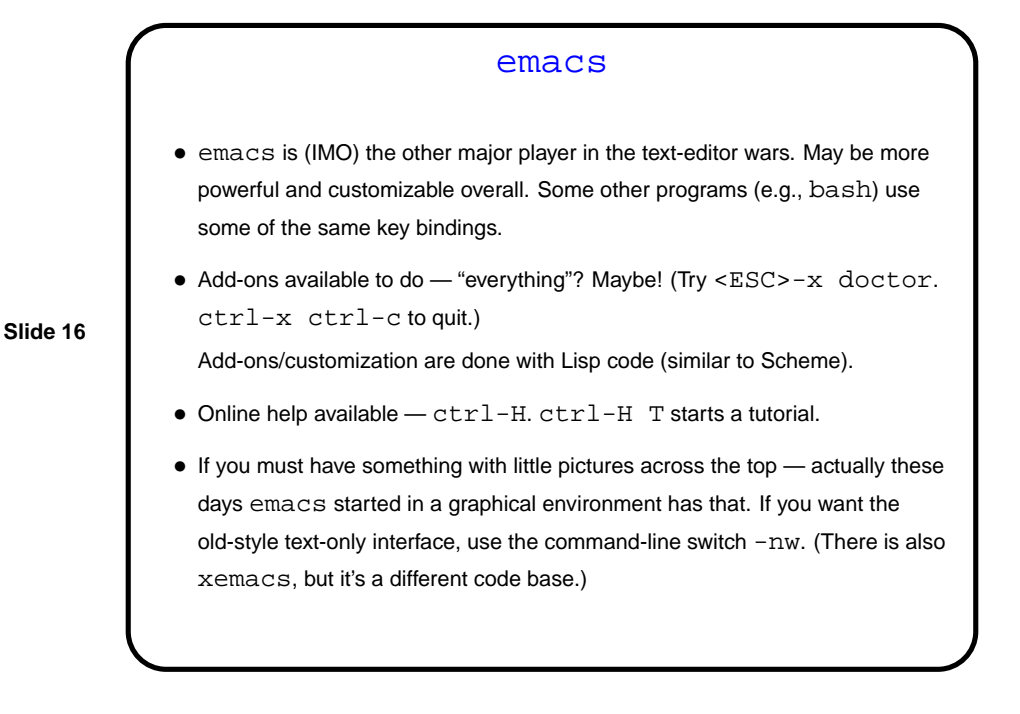

**Slide 17**

## More Unsolicited Advice • Both vim and emacs are powerful editors and may be worth the trouble to learn — unless you plan to do all or most of your editing with programs that have their own editor. If nothing else, they will show you a different way of doing things! My advice is to try both and see if one of them appeals to you. • As with other UNIX things, a good way to learn them is incrementally — learn a few things, practice them, then learn a few more. The online help/tutorials are good sources of new things to try. So is your local expert. A good approach is to think of something you do often and find tedious, and try to find a way to make it easier / faster.

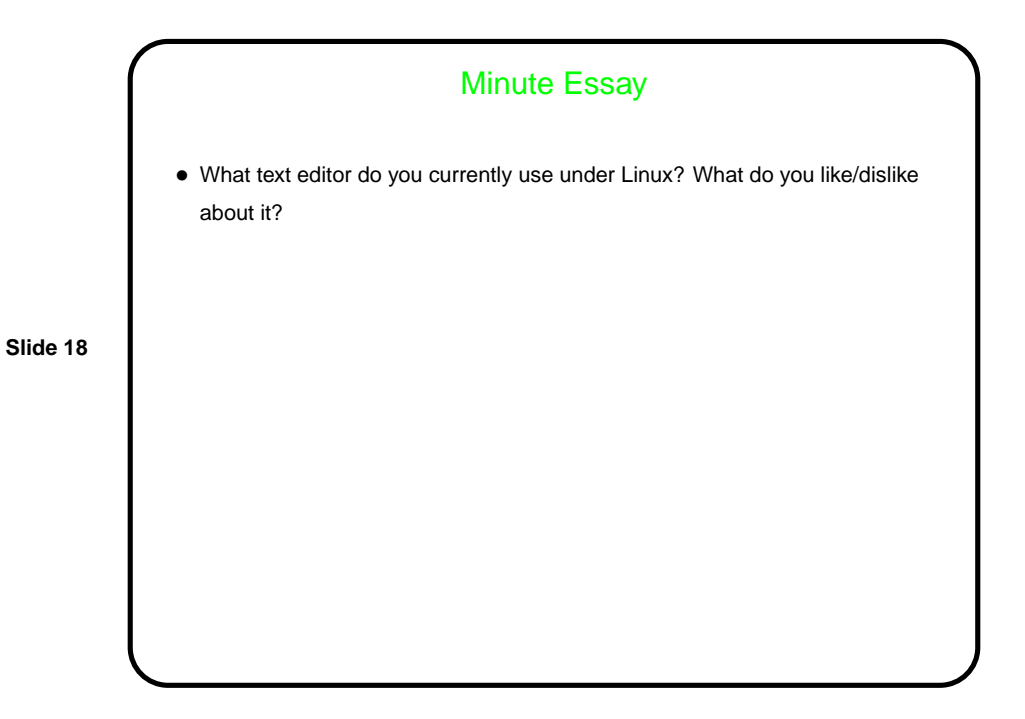